response to testosterone

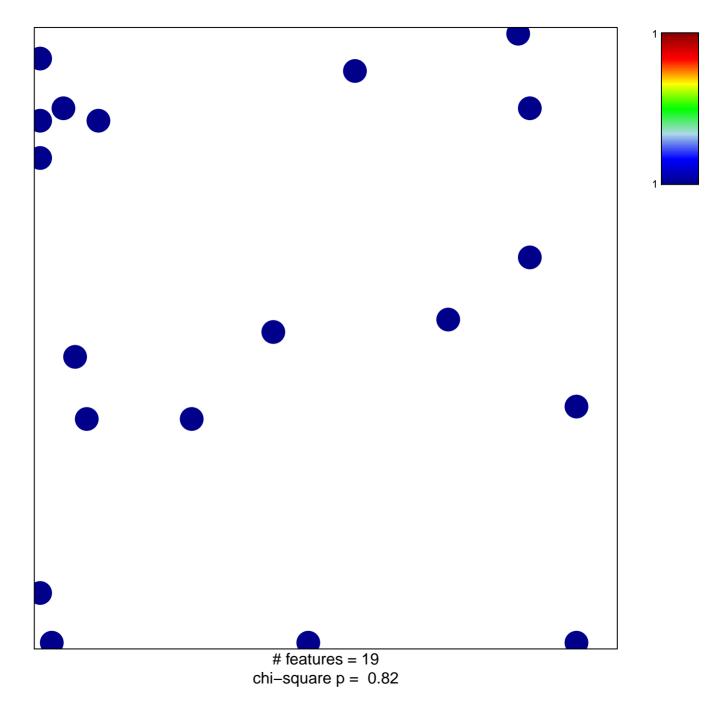

## response to testosterone

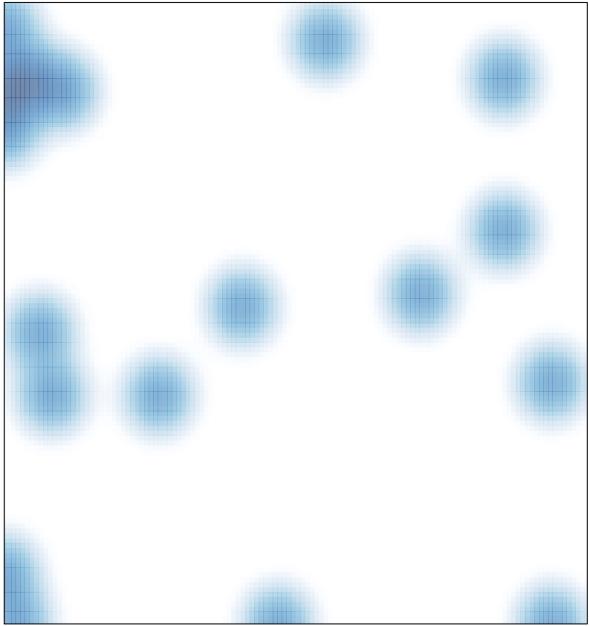

# features = 19, max = 1